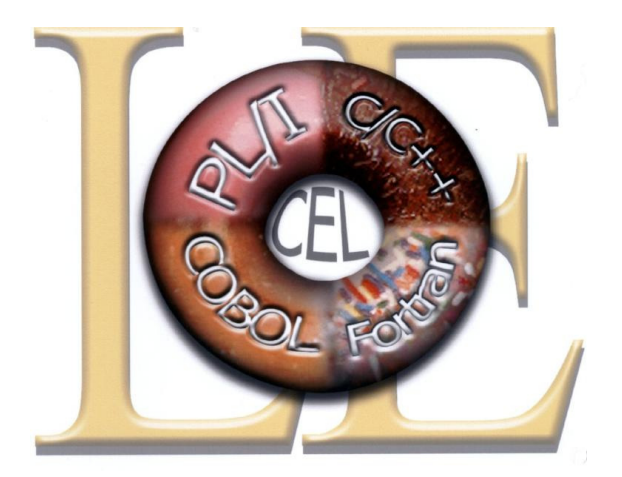

## **Introducing** LE Callable Services

Thomas PetrolinoIBM Poughkeepsietapetro@us.ibm.com

Copyright IBM Corp. 2003, 2011SHARE in Anaheim, March 2011

## **Trademarks**

**The following are trademarks of the International Business Machines Corporation in the United States and/or other countries.**

Language Environment

z/OS

#### z/VM

\* Registered trademarks of IBM Corporation

#### **The following are trademarks or registered trademarks of other companies.**

Java and all Java-related trademarks and logos are trademarks of Sun Microsystems, Inc., in the United States and other countries.

Linux is a registered trademark of Linus Torvalds in the United States, other countries, or both.

Microsoft, Windows and Windows NT are registered trademarks of Microsoft Corporation.

UNIX is a registered trademark of The Open Group in the United States and other countries.

SET and Secure Electronic Transaction are trademarks owned by SET Secure Electronic Transaction LLC.

\* All other products may be trademarks or registered trademarks of their respective companies.

#### **Notes**:

Performance is in Internal Throughput Rate (ITR) ratio based on measurements and projections using standard IBM benchmarks in a controlled environment. The actual throughput that any user will experience will vary dependin considerations such as the amount of multiprogramming in the user's job stream, the I/O configuration, the storage configuration, and the workload processed. Therefore, no assurance can be given that an individual user wil improvements equivalent to the performance ratios stated here.

IBM hardware products are manufactured from new parts, or new and serviceable used parts. Regardless, our warranty terms apply.

All customer examples cited or described in this presentation are presented as illustrations of the manner in which some customers have used IBM products and the results they may have achieved. Actual environmental costs a characteristics will vary depending on individual customer configurations and conditions.

This publication was produced in the United States. IBM may not offer the products, services or features discussed in this document in other countries, and the information may be subject to change without notice. Consult y contact for information on the product or services available in your area.

All statements regarding IBM's future direction and intent are subject to change or withdrawal without notice, and represent goals and objectives only.

Information about non-IBM products is obtained from the manufacturers of those products or their published announcements. IBM has not tested those products and cannot confirm the performance, compatibility, or any other cl IBM products. Questions on the capabilities of non-IBM products should be addressed to the suppliers of those products.

Prices subject to change without notice. Contact your IBM representative or Business Partner for the most current pricing in your geography.

# Agenda

- **Service Service Overview**
- **Service Service • Math functions**
- **Service Service Outputting messages**
- **Service Service Collecting error information.**
- **Service Service • Manipulating date and time information**
- **Service Service B** Summary
- **Service Service** Appendix

- **Service Service Language Environment provides a set** of callable services that can be called by programs compiled with a Language Environment conforming compiler.
	- **This includes assembler programs which** use the CEEENTRY macro.

- **Service Service Example 12 Services beginning with CEE are** valid on any platform.
- **Service Service • Callable services beginning with CEE3** are valid only on z/OS. (Yeah z/VM too)

- **Service Service Callable services may be called from** AMODE 24 programs.
	- u. **Language Environment will automatically** switch to AMODE 31.
		- This may cause additional overhead with repeated calls.
		- Run AMODE 31 to avoid unnecessary switching.

- **Service Service Feedback codes are returned by most** callable services when requested.
	- u. **Indicate success or failure of service**
	- u. **Exemback codes may be omitted when** calling a service
		- L Language Environment will terminate if result of service is a severity 2 or greater feedback code.

#### **Service Service** Call syntax COBOL

- CALL "CEExxxxx" USING parm1, parm2, …,fc
- **The feedback code may be omitted** 
	- CALL "CEExxxxx" USING parm1, parm2, ..., OMITTED
- П **Exercicle** file
	- COPY CEEIGZCT

#### **Service Service** Call syntax PL/I

- Call CEExxxxx(parm1, parm2, …,fc)
- **The feedback code may be omitted** 
	- $\blacksquare$  Call CEExxxxx(parm1, parm2, ...,  $^*)$
- П **Exercicle** file
	- %INCLUDE CEEIBMAW
	- %INCLUDE CEEIBMCT

#### **Service Service** ■ Call syntax C/C++

- UEEXXXXXI QUITI CEExxxxx(&parm1,&parm2, …, &fc)
- **The feedback code may be omitted** 
	- CEExxxxx(&parm1,&parm2, …,NULL)
- П **Exercicle** file
	- #include <leawi.h>m.
	- $-$  #include  $<$ ceeedc $\,$ #include <ceeedcct.h>

#### $\mathcal{L}_{\mathcal{A}}$ Call syntax Assembler

- ▉ **CALL CEExxxxx** 
	- **Parms are OS style with R1 pointing to parmlist**<br> $\begin{bmatrix} 1 & 0 & 1 & 0 & 0 \\ 0 & 1 & 0 & 0 & 0 \\ 0 & 0 & 0 & 0 & 0 \\ 0 & 0 & 0 & 0 & 0 \\ 0 & 0 & 0 & 0 & 0 \\ 0 & 0 & 0 & 0 & 0 \\ 0 & 0 & 0 & 0 & 0 \\ 0 & 0 & 0 & 0 & 0 \\ 0 & 0 & 0 & 0 & 0 \\ 0 & 0 & 0 & 0 & 0 \\ 0 & 0 & 0 & 0 & 0$ 
		- LA 1,PARM1
		- ST 1,PARMLIST
		- LA 1,PARM2
		- ST 1,PARMLIST+4

LA 1,PARMLIST

 $\blacksquare$  The feedback code **The feedback code may be omitted** 

```
LA 1,0
```
…

ST 1,PARMLIST+xx

- ▉ **Exercicle** file
	- CEEBALCT

# Math functions

#### **Service Service Names are of the form**

- CEESxyyy
	- Where x is the precision
		- **I** Integer 32 bit  $\blacksquare$  I
		- $S$ Single 32 bit floating point
		- $\Box$ Double 64 bit floating point
		- $\blacksquare$  Q Extended 128 bit floating point
		- П **Complex types also available**

П

### **Service Service Names are of the form**

- CEESxyyy
	- **Where yyy is the function name**<br>Absolute value
		- $\blacksquare$  ABS Absolute value<br>Cosine
		- П COS Cosine<br>Casa Cosine
		- $EXP$ Exponential base e
		- $\blacksquare$  LG1 Log base 10<br>Sine
		- SIN Sine<br>Communications
		- $\overline{\phantom{a}}$  SQT Square root
		- П **Many many more**

 $\overline{\mathbb{R}^n}$ Example CEESSSQT (Square Root)

> WORKING-STORAGE SECTION. 01 FC. 02 CONDITION-TOKEN-VALUE. COPY CEEIGZCT. 03 CASE-1-CONDITION-ID. 04 SEVERITY PIC S9(4) BINARY. 04 MSG-NO PIC S9(4) BINARY.03 CASE-SEV-CTL PIC X. 03 FACILITY-ID PIC XXX. 02 I-S-INFO PIC S9(9) BINARY.01 MY-INPUT COMP-1. 01 RESULT COMP-1. 01 RESULT2 PIC ZZZZ.99.

SHARE in Anaheim, March 2011 - Copyright IBM Corp. 2003, 2011 14

 $\overline{\phantom{a}}$ Example CEESSSQT (Square Root)…

PROCEDURE DIVISION. MAIN-PROG. DISPLAY "IN MAIN PROG". MOVE 9 TO MY-INPUT. CALL "CEESSSQT" USING MY-INPUT, FC, RESULT. IF NOT CEE000 OF FC THEN DISPLAY "SQUARE ROOT FAILED." END-IF. MOVE RESULT TO RESULT2. DISPLAY "THE SQUARE ROOT OF 9 IS: " RESULT2.

#### P. ■ Example CEESSSQT (Square Root)...

… MOVE 144 TO MY-INPUT. CALL "CEESSSQT" USING MY-INPUT, FC, RESULT. IF NOT CEE000 OF FC THEN DISPLAY "SQUARE ROOT FAILED." END-IF. MOVE RESULT TO RESULT2. DISPLAY "THE SQUARE ROOT OF 144 IS: " RESULT2. …

### ■ Example CEESSSQT (Square Root)...

… MOVE -99 TO MY-INPUT. CALL "CEESSSQT" USING MY-INPUT, FC, RESULT. IF NOT CEE000 OF FC THEN DISPLAY "SQUARE ROOT FAILED." END-IF. MOVE RESULT TO RESULT2. DISPLAY "THE SQUARE ROOT OF -99 IS: " RESULT2. GOBACK.

SHARE in Anaheim, March 2011 - Copyright IBM Corp. 2003, 2011 17

### **Example CEESSSQT (Square Root)...** Output.

IN MAIN PROG THE SQUARE ROOT OF 9 IS: 3.00 THE SOUARE ROOT OF 144 IS: 12.00 THE SQUARE ROOT OF 2500 IS: 50.00 SQUARE ROOT FAILED. THE SQUARE ROOT OF -99 IS: 50.00

SHARE in Anaheim, March 2011 - Copyright IBM Corp. 2003, 2011 18

- **Service Service Several services are available to output** messages.
	- u. **CEEMGET** 
		- **Get a message for a condition token.**
	- T. **E**CEEMOUT
		- **.** Output a message from a string
	- **CEEMSG** 
		- П **.** Output a message for a condition token

П We can use CEEMSG to output a Language<br>Environment error message associated with the<br>failure.

```
…MOVE -99 TO MY-INPUT. 
CALL "CEESSSQT" USING MY-INPUT, FC, RESULT. IF NOT CEE000 OF FC THEN 
CALL "CEEMSG" USING FC, MSG-DEST, OMITTED STOP RUN END-IF. 
MOVE RESULT TO RESULT2. 
DISPLAY "THE SQUARE ROOT OF -99 IS: " RESULT2. …
```
### **Service Service** ■ The output now looks like:

IN MAIN PROG THE SQUARE ROOT OF 9 IS: 3.00 THE SQUARE ROOT OF 144 IS: 12.00 THE SQUARE ROOT OF 2500 IS: 50.00 CEE2010E The argument was less than 0 in<br>math routine SQRT .

P. **Necan use CEEMOUT to output a string. String must be a 2 byte prefix string** 

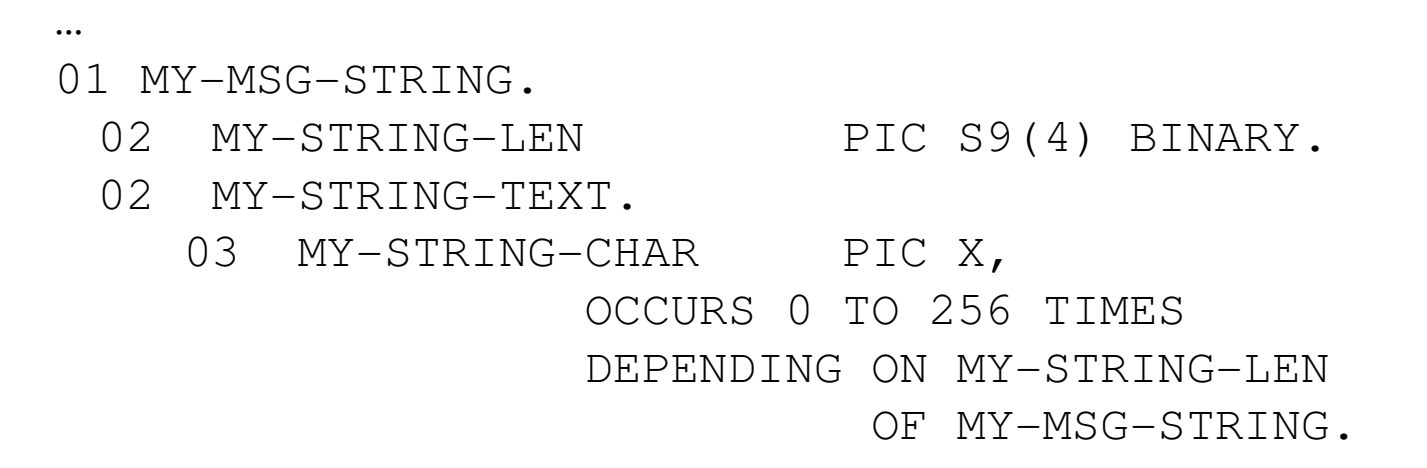

…

#### P. **• Must move length first.**

…

```
… PROCEDURE DIVISION. MAIN-PROG. 
MOVE 16 TO MY-STRING-LEN 
OF MY-MSG-STRING. 
MOVE "IN MAIN PROGRAM!" TO MY-STRING-TEXT OF MY-MSG-STRING. 
CALL "CEEMOUT" USING MY-MSG-STRING, MSG-DEST, FC.IF NOT CEE000 OF FC THEN 
CALL "CEEMSG" USING FC, MSG-DEST, OMITTED STOP RUNEND-IF.
```
**Service Service Output looks like.** 

IN MAIN PROGRAM! THE SQUARE ROOT OF 9.00 IS: 3.00 THE SQUARE ROOT OF 144.00 IS: 12.00 THE SQUARE ROOT OF 2500.00 IS: 50.00 CEE2010E The argument was less than 0 in math routine SQRT .

#### **Service Service** ■ CEE3DMP service.

- u. **Requests a CEEDUMP be taken** 
	- Provide your own dump title
	- **Pass options that control which information is** included in the dump
		- $\blacksquare$  Options we use whe **D** Options we use when TERMTHDACT(TRACE)
			- NOENTRY COND TRACE THR(ALL) NOBLOCK NOSTOR TRCE GENOPTS
		- Options we use when TERMTHDACT(DUMP)
			- NOENTRY COND TRACE THR(ALL) BLOCKS STOR GENOPTS

- $\mathcal{L}^{\mathcal{L}}$  CEE3DMP service.
	- × Recommended options when you call CEE3DMP.
		- **ENCLAVE(ALL)** default
		- $\mathbf{r}$ THREAD(CURRENT) default
		-
		-
		- FILES default VARIABLES default
		- $\mathbf{r}$ NOBLOCKS default<br>NOSTORAGE default
		- NOSTORAGE default<br>NOCONDITION not default
		- NOCONDITION not def<br>FNTRY default
		- ENTRY default
		- $\mathbf{r}$ GENOPTS default

- 
- TRACE default<br>FILES default
	-
	- -
	-
	- -
		-

#### **Service Service** ■ CEE3DMP service.

### **Add service to our program.**

…<br>01 DUMP-TITLE PIC X(80).

01 DUMP-OPTIONS PIC X(255).

PROCEDURE DIVISION.

MAIN-PROG.

MOVE "SAMPLE DUMP TAKEN BY CEE3DMP." TO DUMP-TITLE.MOVE "NOCOND" TO DUMP-OPTIONS.

…

#### **Service Service** ■ CEE3DMP service.

### **Add service to our program.**

…<br>move -99 to my-input. CALL "CEESSSQT" USING MY-INPUT, FC, RESULT. IF NOT CEE000 OF FC THEN CALL "CEEMSG" USING FC, MSG-DEST, OMITTED CALL "CEE3DMP" USING DUMP-TITLE, DUMP-OPTIONS, FC STOP RUN END-IF.

…

**Service Service Output looks like.** 

IN MAIN PROGRAM! THE SQUARE ROOT OF 9.00 IS: 3.00 THE SQUARE ROOT OF 144.00 IS: 12.00 THE SQUARE ROOT OF 2500.00 IS: 50.00 CEE2010E The argument was less than 0 in math routine SQRT .

#### **Service Service** ■ We also have CEEDUMP output

 $COMMAND$  INPUT  $==$ PREFIX=\* DEST=(ALL) OWNER=JMONTI SYSNAME=NP DDNAME StepName ProcStep DSID Owner JESMSGLG JES2 2 JMONTI JESJCL JES2 3 JMONTI JESYSMSG JES2 4 JMONTI SYSPRINT STEP1 COBOL 101 JMONTI SYSPRINT STEP1 LKED 102 JMONTI CEEDUMP STEP1 GO 104 JMONTI SYSOUT STEP1 GO 106 JMONTI

SHARE in Anaheim, March 2011 - Copyright IBM Corp. 2003, 2011 30

- **Service Service Language Environment provides a** robust assortment of date and time services.
	- All services based on Lilian time seconds/days<br>since October 14, 1582 since October 14, 1582
	- П Valid through December 31, 9999
	- П This timeframe chosen since it is a superset of all supported language time ranges.

### **Let's add some to our program.**

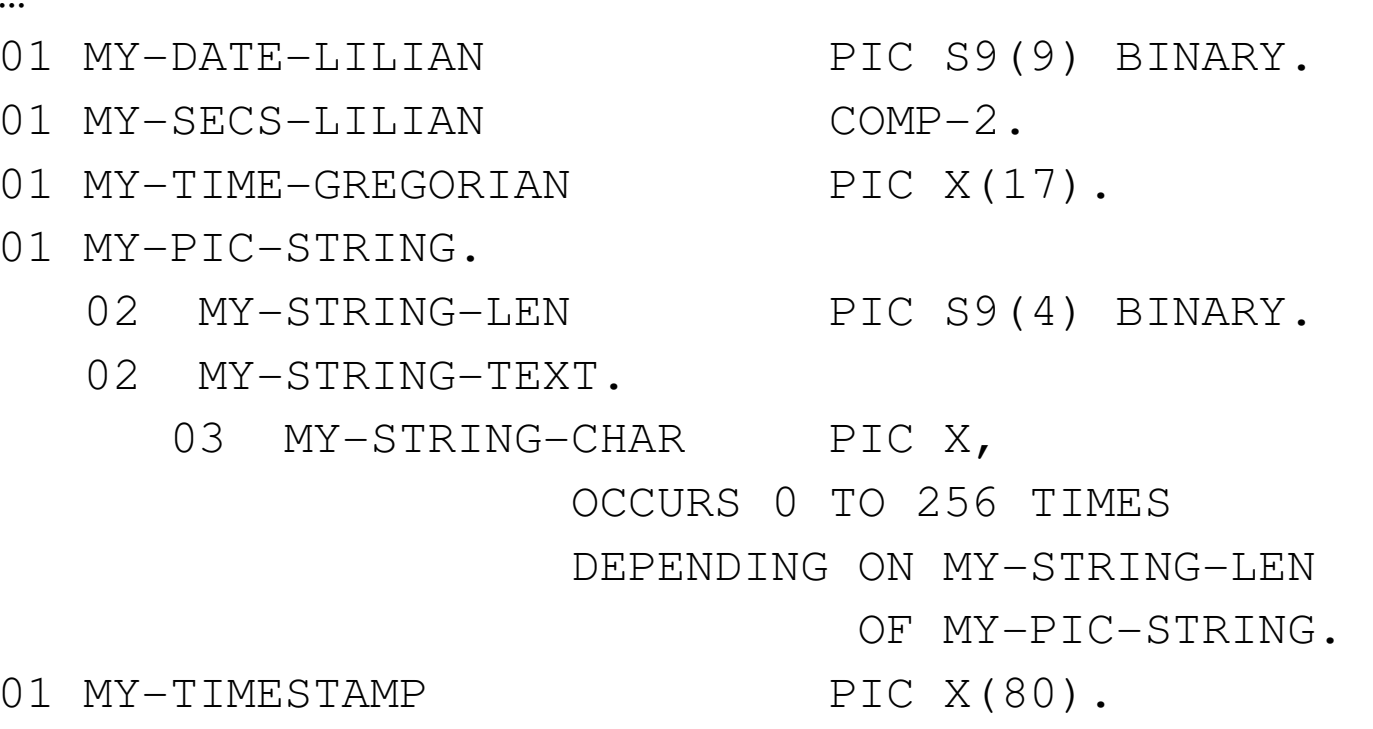

SHARE in Anaheim, March 2011 - Copyright IBM Corp. 2003, 2011 32

### **Service Service Let's call CEELOCT to get the current** local time.

CALL "CEELOCT" USING MY-DATE-LILIAN, MY-SECS-LILIAN,MY-TIME-GREGORIAN, FC.

IF NOT CEE000 OF FC THEN

CALL "CEEMSG" USING FC, MSG-DEST, OMITTED

CALL "CEE3DMP" USING DUMP-TITLE, DUMP-OPTIONS, FCSTOP RUN

END-IF.

…

#### П Now convert MY-SECS-LILIAN to characters with CEEDATM.

MOVE 22 TO MY-STRING-LEN OF MY-PIC-STRING. MOVE "MM/DD/YYYY HH:MI:SS AP" TO MY-STRING-TEXT OF MY-PIC-STRING.

CALL "CEEDATM" USING MY-SECS-LILIAN,

MY-PIC-STRING,

MY-TIMESTAMP, FC.

IF NOT CEE000 OF FC THEN CALL "CEEMSG" USING FC, MSG-DEST, OMITTED CALL "CEE3DMP" USING DUMP-TITLE, DUMP-OPTIONS, FC STOP RUN

END-IF.

…

### ■ Now output MY-TIMESTAMP with CEEMOUT.

…<br>MOVE 22 TO MY-STRING-LEN OF MY-MSG-STRING.

MOVE MY-TIMESTAMP TO MY-STRING-TEXT

OF MY-MSG-STRING.

CALL "CEEMOUT" USING MY-MSG-STRING, MSG-DEST, FC.

IF NOT CEE000 OF FC THEN

CALL "CEEMSG" USING FC, MSG-DEST, OMITTED

CALL "CEE3DMP" USING DUMP-TITLE, DUMP-OPTIONS, FC STOP RUN

END-IF.

### **Let's terminate with an ABEND**

```
…<br>MOVE 1234 TO ABDCODE
MOVE 0 TO TIMING…<br>CALL "CEEMOUT" USING MY-MSG-STRING, MSG-DEST, FC.
IF NOT CEE000 OF FC THEN 
CALL "CEEMSG" USING FC, MSG-DEST, OMITTED 
CALL "CEE3DMP" USING DUMP-TITLE, DUMP-OPTIONS, FC CALL "CEE3ABD" USING ABDCODE , TIMINGEND-IF.
```
#### П Job output now shows U1234 ABEND:

08.35.57 JOB05201 IEA995I SYMPTOM DUMP OUTPUT 360 360 USER COMPLETION CODE=1234 REASON CODE=00000000 360 TIME=08.35.57 SEQ=10636 CPU=0000 ASID=0037 360 PSW AT TIME OF ERROR 078D1000 A0CC401A ILC 2 INTC 0D 360 ACTIVE LOAD MODULE ADDRESS=20C29260 OFFSET=0009ADBA 360 NAME=CEEPLPKA 360 DATA AT PSW 20CC4014 - 00181610 0A0D58D0 D00498EC 360 AR/GR 0: 9856AFDE/84000000 1: 00000000/840004D2 360 2: 00000000/A0EA94D8 3: 00000000/20EA94D0 360 4: 00000000/20C265B8 5: 00000000/20C26140 360 6: 00000000/20E86BE8 7: 00000000/20E890E0 360 8: 00000000/00000002 9: 00000000/20E85448 360 A: 00000000/20EA94D0 B: 00000000/A0CC3EF8 360 C: 00000000/20C27908 D: 00000000/20E893C0 360 E: 00000000/A0CD9884 F: 00000002/00000000 360 END OF SYMPTOM DUMP 08.35.57 JOB05201 IEF450I JMONTIGO GO - ABEND=S000 U1234 REASON=00000000 361

SHARE in Anaheim, March 2011 - Copyright IBM Corp. 2003, 2011 <sup>37</sup>

### **Service Service . Our final output looks like the following** along with our CEEDUMP from the CEE3DMP call:

02/14/2003 03:36:04 PM

IN MAIN PROGRAM!

- THE SQUARE ROOT OF 9.00 IS: 3.00
- THE SQUARE ROOT OF 144.00 IS: 12.00
- THE SQUARE ROOT OF 2500.00 IS: 50.00
- CEE2010E The argument was less than 0 in math routine SQRT .

## Other services

- **Many other services are available.** 
	- × **Example 2** Condition handling services
	- × **National Language services**
	- × **Storage services**
	- × ■ And more…

# **Summary**

- **Details on callable services available in the** Language Environment Programming Reference. (SA22-7562-03)
- M **Callable services available from language** environment conforming compilers
- CEE\* available on any platform
- $\blacksquare$  CEE3\* available only on z/OS ■ CEE3\* available only on z/OS, z/VM
- $\blacksquare$  Feedback codes report results of s **Feedback codes report results of service**

# Appendix

- **Full COBOL example**
- **Full PL/I example**
- M ■ Full C example
- M **Full Assembler example**